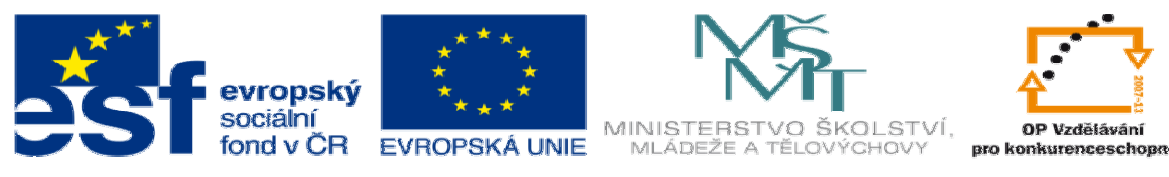

INVESTICE DO ROZVOJE VZDĚLÁVÁNÍ

# DUM téma: **Programování CNC soustruhu S2000 s cykly**

## **ze sady: 2 tematický okruh sady: P**ř**íprava výroby a ru**č**ní programování CNC**

## **ze šablony: 6 P**ř**íprava a zadání projektu**

**Ur**č**eno pro : 3 a 4 ro**č**ník** 

**vzd**ě**lávací obor: 23-41-M/01 Strojírenství Vzd**ě**lávací oblast: odborné vzd**ě**lávání** 

**Metodický list/anotace: VY\_32\_INOVACE\_06206ml.pdf** 

 **Zpracoval: Ing. Bohuslav Kozel SPŠ a VOŠ Kladno** 

### DUM 06

## **Programování CNC soustruhu S2000 s cykly**

1. Nakreslete pomocí CAD obrobek, není nutné kreslit výrobní výkres, musí být ale zcela určený, podle následující skici

skica:

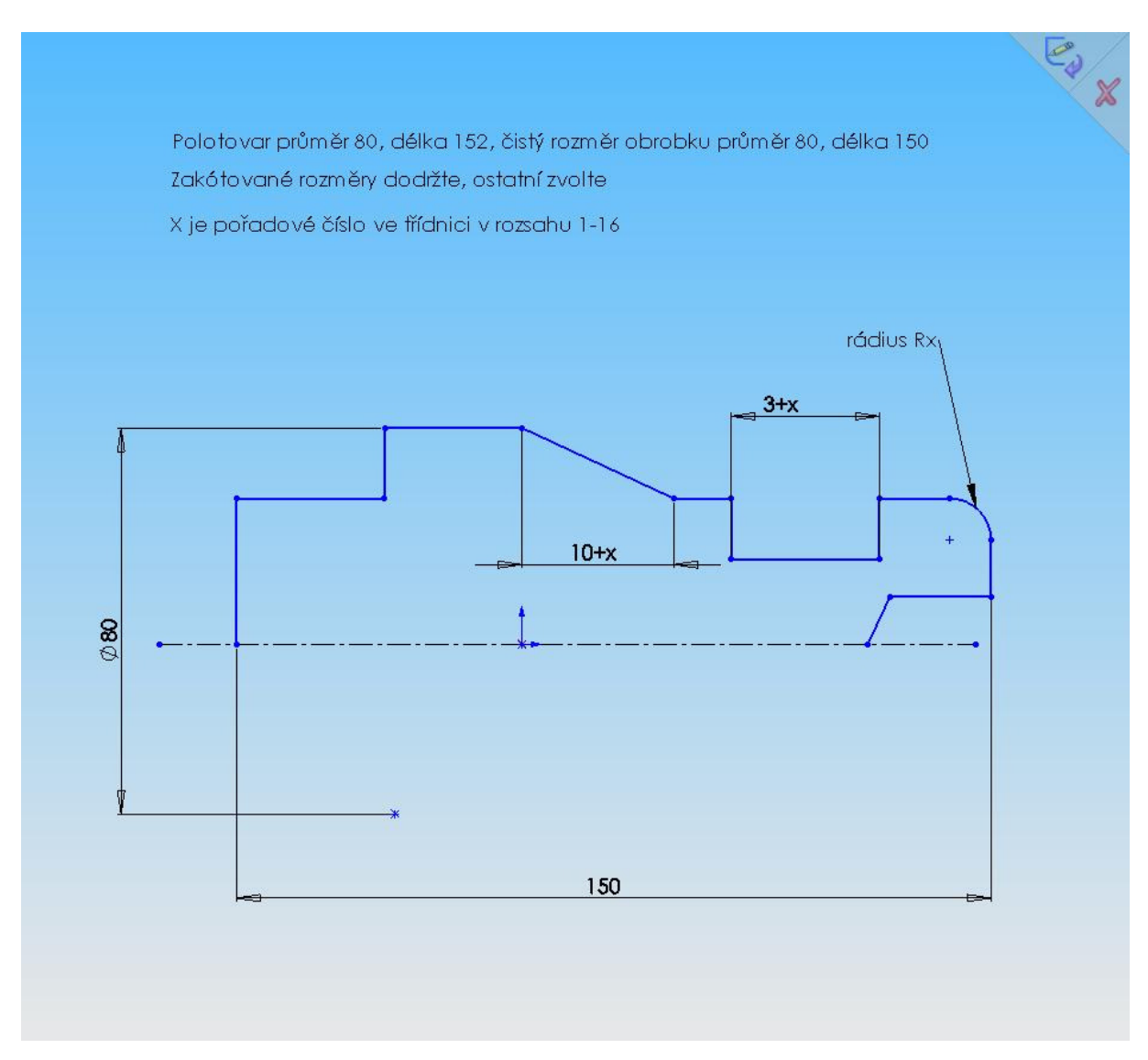

Rozměr X je pořadí ve třídnici. Ostatní rozměry si zvolte libovolně. Na obrobku nakreslete nulový bod, který bude na pravém čele a souřadný systém X,Z

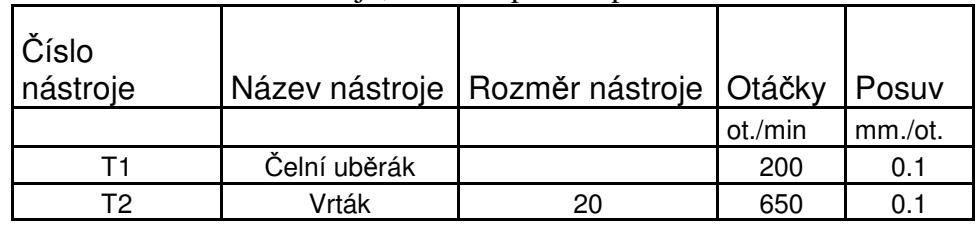

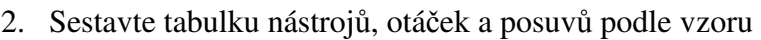

- 3. Zpracujte zjednodušený technolog. postup
- 4. Pomocí S2000 sestavte NC program pro soustružení. Při programování využijte v max. míře cykly G64,G68, G82 atd.! NC program vytiskněte.
- 5. Technická omezení:
	- Nulový bod obrobku si přesuňte na pravé čelo obrobku (nikoliv polotovaru)
	- Max. hloubka třísky 3mm
	- Bod výměny nástrojů bude X120 Z20
	- Programujte špičku vrtáku, nutno počítat s náběhovým kuželem
- 6. Simulaci předveďte vyučujícímu
- 7. Teoretický rozbor
- 8. Závěr
- 9. Zpracujte technickou zprávu, kde budou body 1 9

Konec zadání

Poznámky k vypracování:

• Program začněte standardním způsobem N1 G29 (libovolná textová poznámka) N5 G90 (absolutní programování) N10 G95 (posuvy v mm/ot) N20 G54 X0 Z…(posunout nulu na čelo, doplnit Z, délku obrobku) N25 G0 X120 Z20 (nájezd do výměny nástroje) to je konec standardního začátku programu, dále pokračuje individuálně, např N30 M6 T1 F0.1 (vložení nástroje T1 a předdefinování posuvu) N35 G0 X82 Z0 (nájezd na výchozí bod čelního soustružení) N40 M3 S1200 (roztočení vřetene) atd

• Poznámka k cyklu pro kužel:

G82 X\_ Z\_ E\_ R\_ D1 H0.5

- kde X malý průměr
	- R velký průměr
	- Z zetová souřadnice malého průměru
	- Z zetová souřadnce velkého průměru
	- D tříska na hrubo
	- H tříska na čisto

#### Ukázka hotového obrobku

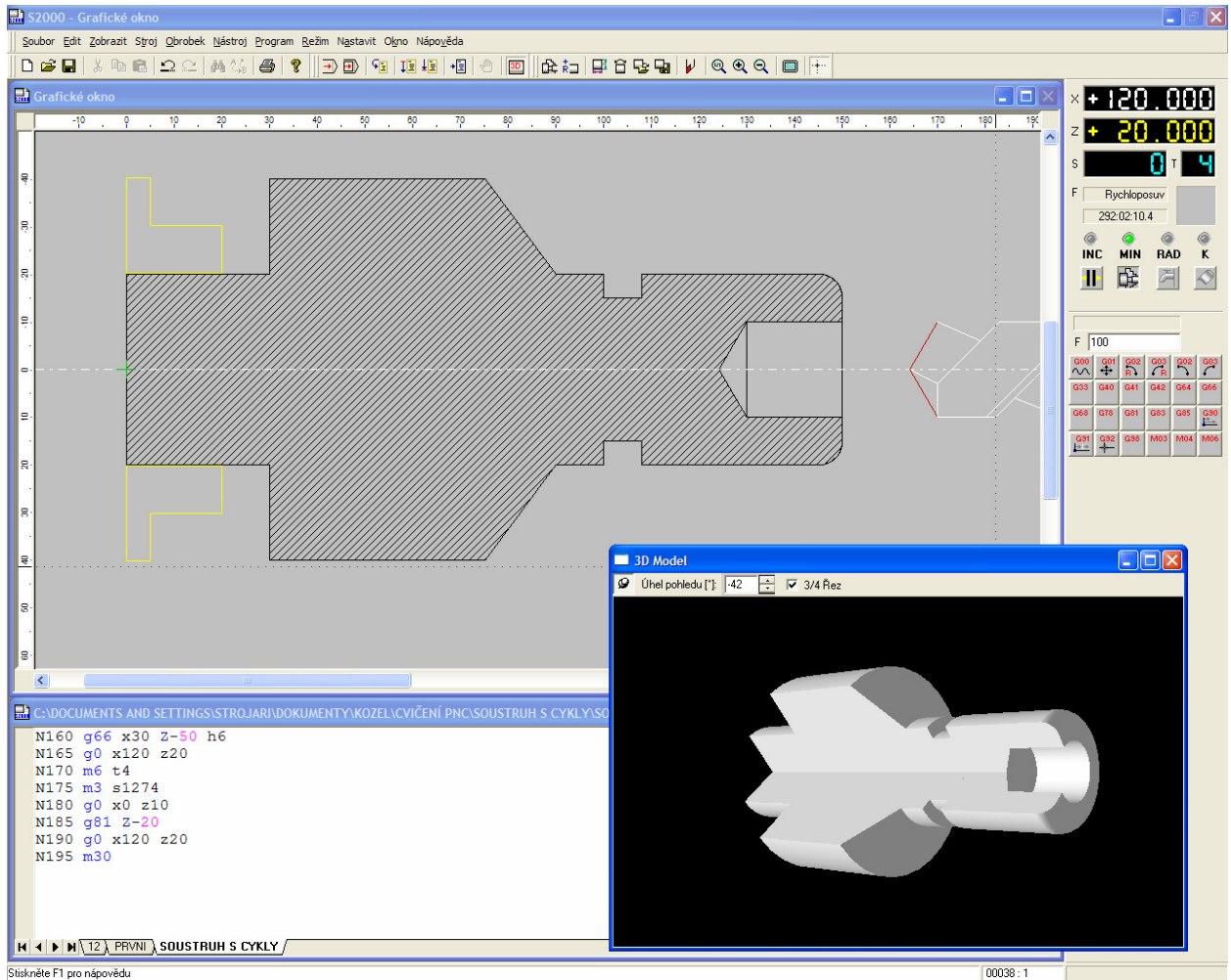